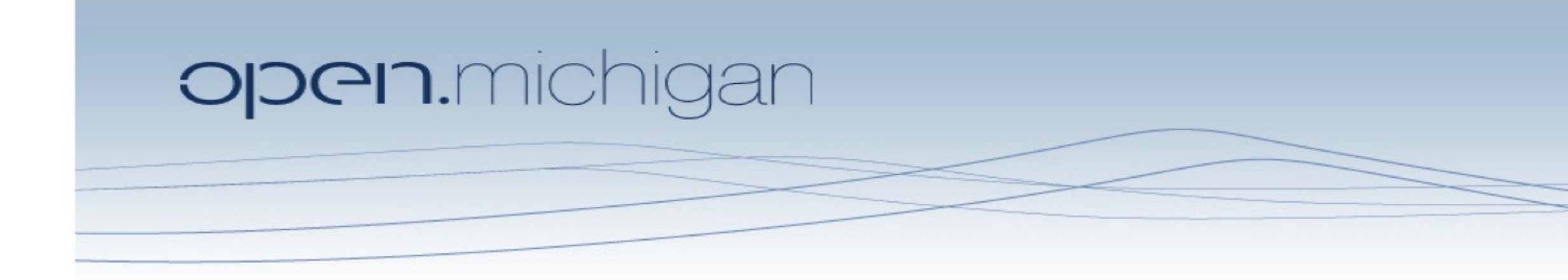

Unless otherwise noted, the content of this course material is licensed under a Creative Commons Attribution 3.0 License. http://creativecommons.org/licenses/by/3.0/.

Copyright © 2009, Charles Severance.

You assume all responsibility for use and potential liability associated with any use of the material. Material contains copyrighted content, used in accordance with U.S. law. Copyright holders of content included in this material should contact open.michigan@umich.edu with any questions, corrections, or clarifications regarding the use of content. The Regents of the University of Michigan do not license the use of third party content posted to this site unless such a license is specifically granted in connection with particular content. Users of content are responsible for their compliance with applicable law. Mention of specific products in this material solely represents the opinion of the speaker and does not represent an endorsement by the University of Michigan. For more information about how to cite these materials visit http://michigan.educommons.net/about/terms-of-use.

Any medical information in this material is intended to inform and educate and is not a tool for self-diagnosis or a replacement for medical evaluation, advice, diagnosis or treatment by a healthcare professional. You should speak to your physician or make an appointment to be seen if you have questions or concerns about this information or your medical condition. Viewer discretion is advised: Material may contain medical images that may be disturbing to some viewers.

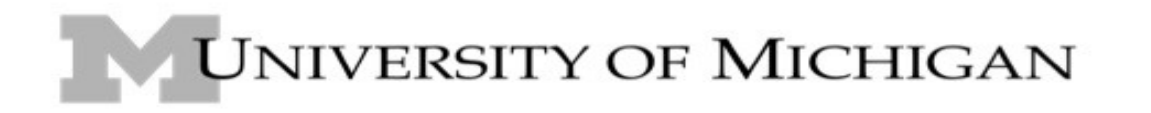

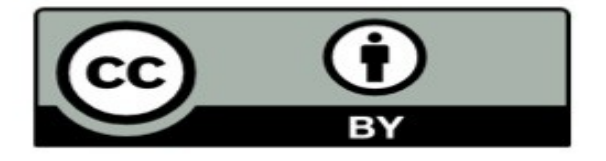

# Computing with Numbers Zelle - Chapter 3

Charles Severance - www.dr-chuck.com

Textbook: Python Programming: An Introduction to Computer Science, John Zelle (www.si182.com)

### Numbers

- Numeric Data Types and Numeric Operators 3.1
- Using the Math Library 3.2
- Type Conversions 3.6
- Strings and Numbers

## What does "Type" Mean?

- In Python variables, literals, and constants have a "type"
- Python knows the difference between an integer number and a string
- For example "+" means "addition" if something is a number and "concatenate" if something is a string

 $>>$  ddd = 1 + 4 >>> print ddd

 $\gg$  eee = "hello " + "there" >>> print eee hello there

5

 $concatenate = put together$ 

# Type Matters

- Python knows what "type" everything is
- Some operations are prohibited
- You cannot "add I" to a string
- We can ask Python what type something is by using the type() function.

 $\gg$  eee = "hello " + "there"  $>> >$  eee = eee + 1 Traceback (most recent call last): File "<stdin>", line 1, in <module> TypeError: cannot concatenate 'str' and 'int' objects >>> type(eee) <type 'str'>  $\gg$  type("hello") <type 'str'>  $\gg$  type(1) <type 'int'>  $\gg$ 

## Several Types of Numbers

- Numbers have two main types
	- Integers are whole numbers: -14, -2, 0, 1, 100, 401233
	- **Floating Point Numbers have decimal** parts: -2.5 , 0.0, 98.6, 14.0
- There are other number types they are variations on float and integer

>>> xx = 1  $\gg$  type  $(xx)$ <type 'int'>  $\gg$  temp = 98.6 >>> type(temp) <type 'float'>  $\gg$  type(1) <type 'int'>  $\gg$  type(1.0) <type 'float'>  $\boldsymbol{\gt}\boldsymbol{\gt}\boldsymbol{\gt}\boldsymbol{\gt}$ 

## Numeric Expressions

- Because of the lack of mathematical symbols on computer keyboards - we use "computer-speak" to express the classic math operations
- Asterisk is multiplication
- Exponentiation (raise to a power) and absolute value  $| X |$  look different from in math.

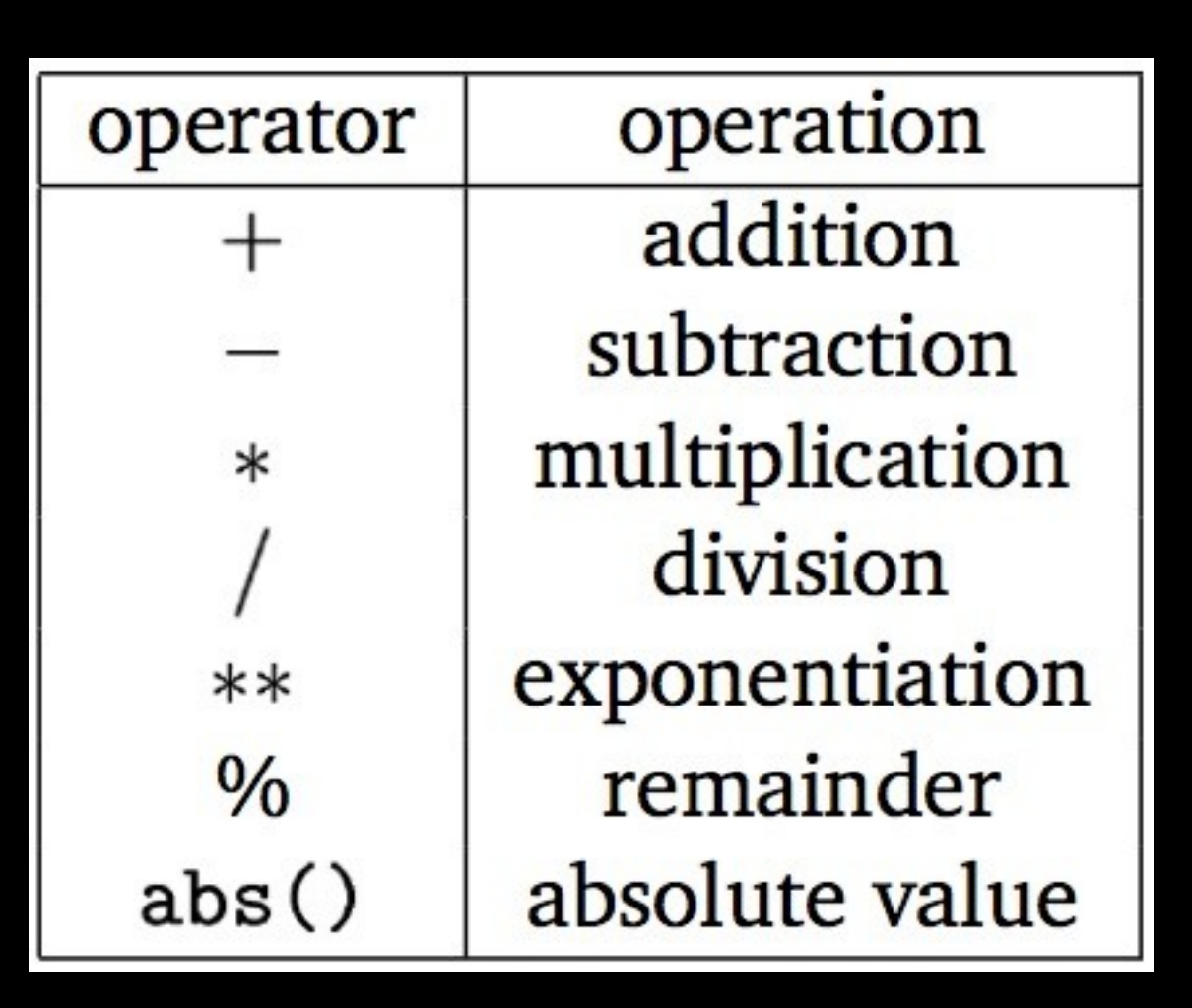

### Numeric Expressions

 $>>$   $_{XX} = 2$  $>>$   $xx = xx + 2$ >>> print xx 4  $\gg$  yy = 440  $*$  12 >>> print yy 5280  $>>$  zz = yy / 1000 >>> print zz 5

 $\gg$   $\frac{1}{11}$  = 23  $>>$  kk = jj % 5 >>> print kk 3  $\gg$  print 4 \*\* 3 64  $\gg$  print abs(-123.45) 123.45  $>\!\!>>\!\!>$ 

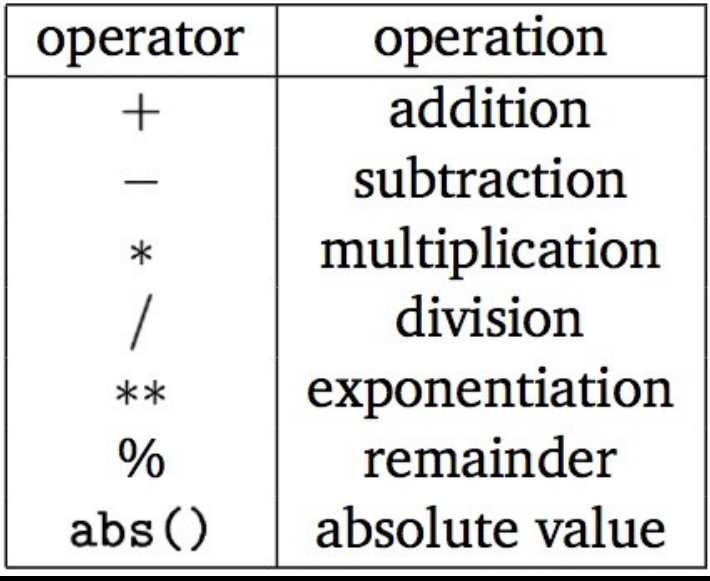

# Order of Evaluation

- When we string operators together Python must know which one to do first
- This is called "operator precedence"
- Which operator "takes precedence" over the others

 $x = 1 + 2 * 3 - 4 / 5 * 6$ 

## Operator Precedence Rules

- Highest precedence rule to lowest precedence rule
	- Parenthesis are always respected
	- Exponentiation (raise to a power)
	- Multiplication, Division, and Remainder
	- Addition and Subtraction
	- Left to right

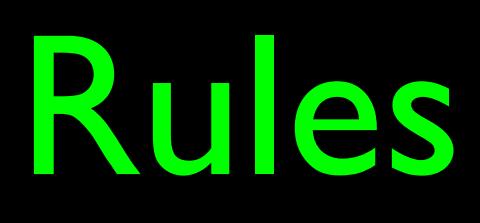

### Parenthesis Power Multiplication Addition Left to Right

### >>>  $x = 1 + 2$  \*\* 3 / 4 \* 5>>> print x11>>>

Parenthesis Power Multiplication Addition  $\vee$ Left to Right

 $1 + 2 * * 3 / 4 * 5$  $1 + 8 / 4 * 5$  $1 + 2 * 5$ 1 + 10 11

### >>> x = 1 + 2 \*\* 3 / 4 \* 5>>> print x11>>> 1 + 8 / 4 \* 5

**Parenthesis** Power Multiplication Addition Left to Right

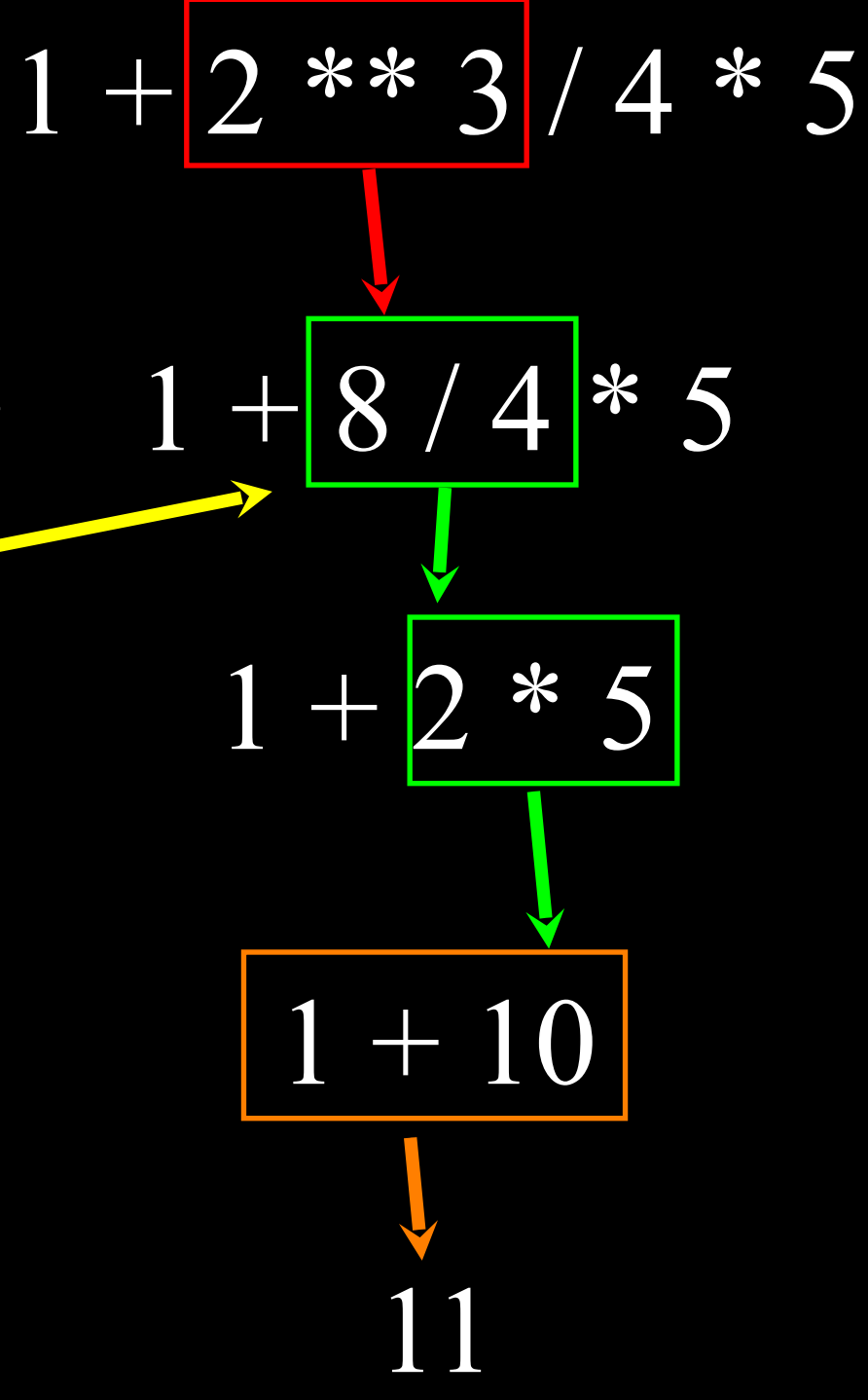

Note 8/4 goes before 4\*5 because of the left-right rule.

## Operator Precedence

- Remember the rules top to bottom
- When writing code use parenthesis
- When writing code keep mathematical expressions simple enough that they are easy to understand
- Break long series of mathematical operations up to make them more clear

Exam Question:  $x = 1 + 2 * 3 - 4 / 5$ 

Parenthesis Power Multiplication Addition Left to Right

Integer Division

- Integer division truncates
- Floating point division produces floating point numbers

```
\gg print 10/2
```
- 5
- $\gg$  print  $9/2$
- 4
- >>> print 99/100
- 0
- $>>$  print  $10.0$   $72.0$
- 5.0
- >>> print 99.0 / 100.0
- 0.99

# Mixing Integer and Floating

```
>>> print 99 / 100.0
>>> print 99.0 / 100
\gg print 1 + 2 * 3 / 4.0 - 5
```
- When you perform an operation where one operand is an integer and the other operand is a floating point the result is a floating point
- The integer is converted to a floating point before the operation

 $\bf{0}$ 0.99 0.99 -2.5  $>>$ 

```
>>> print 99 / 100
```
# Type Conversions

- When you put an integer and floating point in an expression the integer is implicitly converted to a float
- You can control this with the built in functions  $int()$  and float $()$

### >>> print float(99) / 100

- $\gg$   $\frac{1}{1} = 42$  $\gg$  type(i) <type 'int'>  $\gg$  f = float(i) >>> print f
- $\gg$  type(f) <type 'float'>  $\gg$  print  $1 + 2 *$  float(3) / 4 - 5

0.99

42.0

-2.5

 $\boldsymbol>>\boldsymbol>$ 

## String Conversions

- You can also use int() and float() to convert between strings and integers
- You will get an error if the string does not contain numeric characters

 $>>$  sval = "123"  $\gg$  type(sval)  $lt$ type 'str' $>$  $\gg$  print sval + 1 Traceback (most recent call last): File "<stdin>", line 1, in <module> TypeError: cannot concatenate 'str' and 'int'  $\gg$  ival = int(sval)  $\gg$  type(ival)  $lt$ type 'int' $>$  $\gg$  print ival + 1 124  $\gg$  nsv = "hello bob"  $\gg$   $\gamma$  niv = int(nsv) Traceback (most recent call last): File "<stdin>", line 1, in <module> ValueError: invalid literal for int()

### Sneak Peek: Error Recovery

**• Are you tired of seeing trace** back errors?

 $\Rightarrow$  niv = int(nsv)

- Do you want to do something about it?
- Do you want to take control of error recovery?
- Then you should take advantage of the try/accept capability in Python!

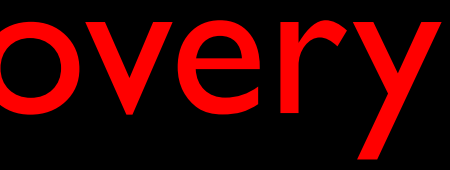

z-216

### Traceback (most recent call last): File "<stdin>", line 1, in <module> ValueError: invalid literal for int()

## The try / except Structure

- You surround a dangerous section of code with try and except.
- If the code in the try works the except is skipped
- If the code in the try fails it jumps to the except section

z-216

\$ cat notry.py astr = "Hello Bob"istr = int(astr)print "First",  $\text{istrastr} = "123" \text{istr} = \text{int}(\text{astr}) \text{print} \text{ "Second",}$ 

\$ python notry.py Traceback (most recent call last): File "notry.py", line 6, in  $\langle \text{module} \rangle$  istr = int(astr)ValueError: invalid literal for int() with base 10: 'Hello Bob'

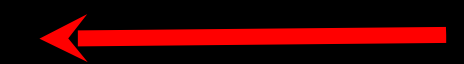

The program stops here

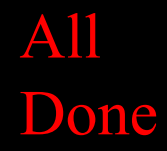

z-216

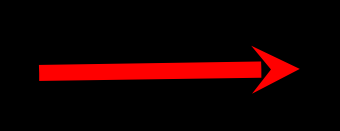

\$ cat tryexcept.py  $astr = "Hello Bob"$ try:  $istr = int(astr)$ except:  $istr = -1$ 

print "First", istr

 $astr = "123"$ try:  $istr = int(astr)$ except:  $istr = -1$ 

### When the first conversion fails - it just drops into the except: clause and

print "Second", istr

\$ python tryexcept.py First -1 Second 123

the program continues.

When the second conversion succeeds - it just skips the except: clause and the program continues.

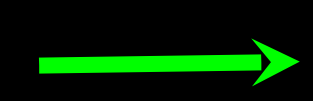

z-216

# Math Library

• Python also includes common math functions

• You must import math to use these

>>> import math >>> print math.sqrt(25.0) 5.0

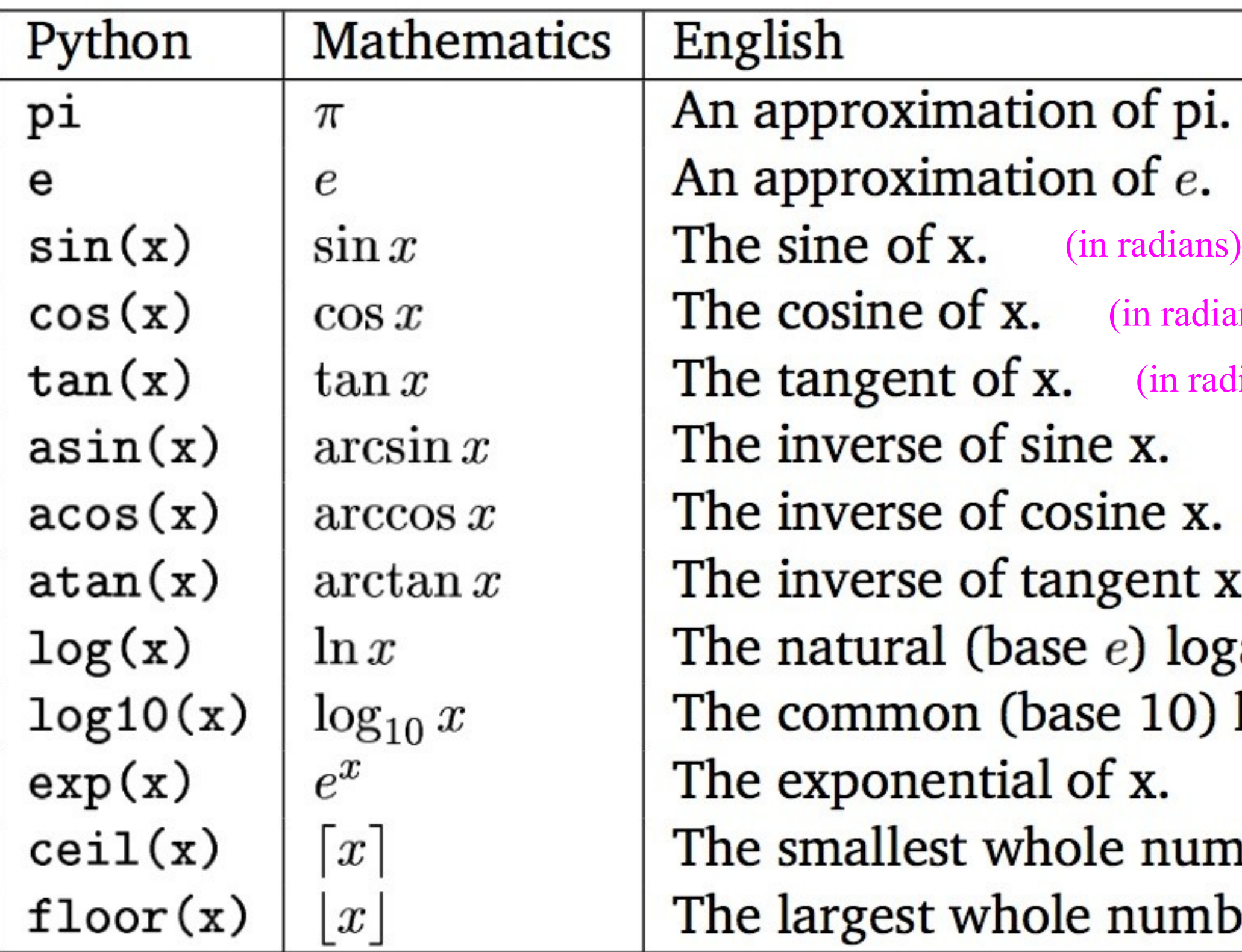

Table 3.2: Some math library functions.

### ans) dians) (returns radians) (returns radians) (returns radians)٤. garithm of **x** logarithm of x.  $nber >= x$  $\mathsf{per} \leq = x$

# Trigonometry Review

- Radians represent the length of an arc described by an angle in the unit circle (radius 1.0)
- So 45 degrees is pi / 4 or 1/8 the way around the entire unit circle (2 \* pi)
- 
- 
- 
- 
- 
- 
- 

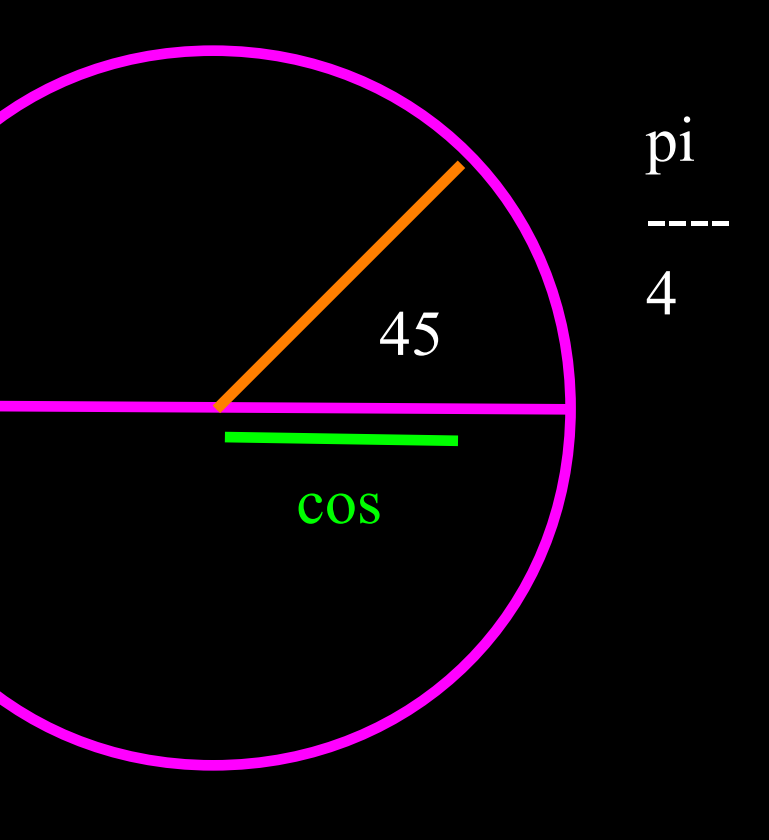

>>> import math >>> print math.pi 3.14159265359 >>> print math.pi / 4 0.785398163397 >>> print math.cos(math.pi / 4) 0.707106781187

### Math Function Summary

- The math functions are there when you need them
- Unless we are solving complex trigonometry problems or statistics problems - pretty much all we use is the square root

>>> import math >>> print math.sqrt(25.0) 5.0

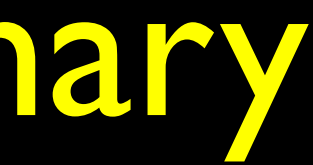

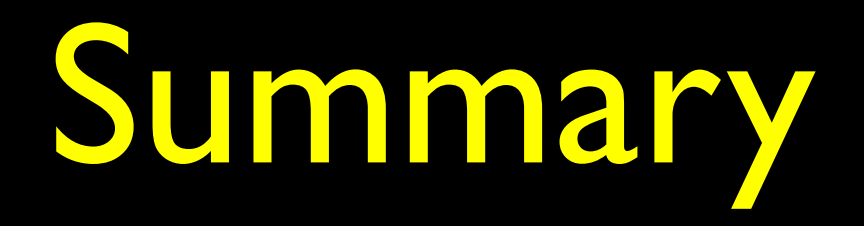

- Variables, Literals, and constants have a type
- Python knows what type each object is
- Operations may work differently between types
- The common number types are floating point and integer
- We use functions to convert between strings, integers, and floats
- Peek Ahead Page 216 We can use try / except blocks to keep our program from blowing up with bad data
- Python has rich support for common mathematical functions
- These functions are mostly useful for statistics and trigonometry
- Games use lots of trigonometry